# use perl or die;

**Stefan Seifert** 

# **CiderWebmail** http://www.ciderwebmail.org

#### CiderWebmail

외면

**Sent** i

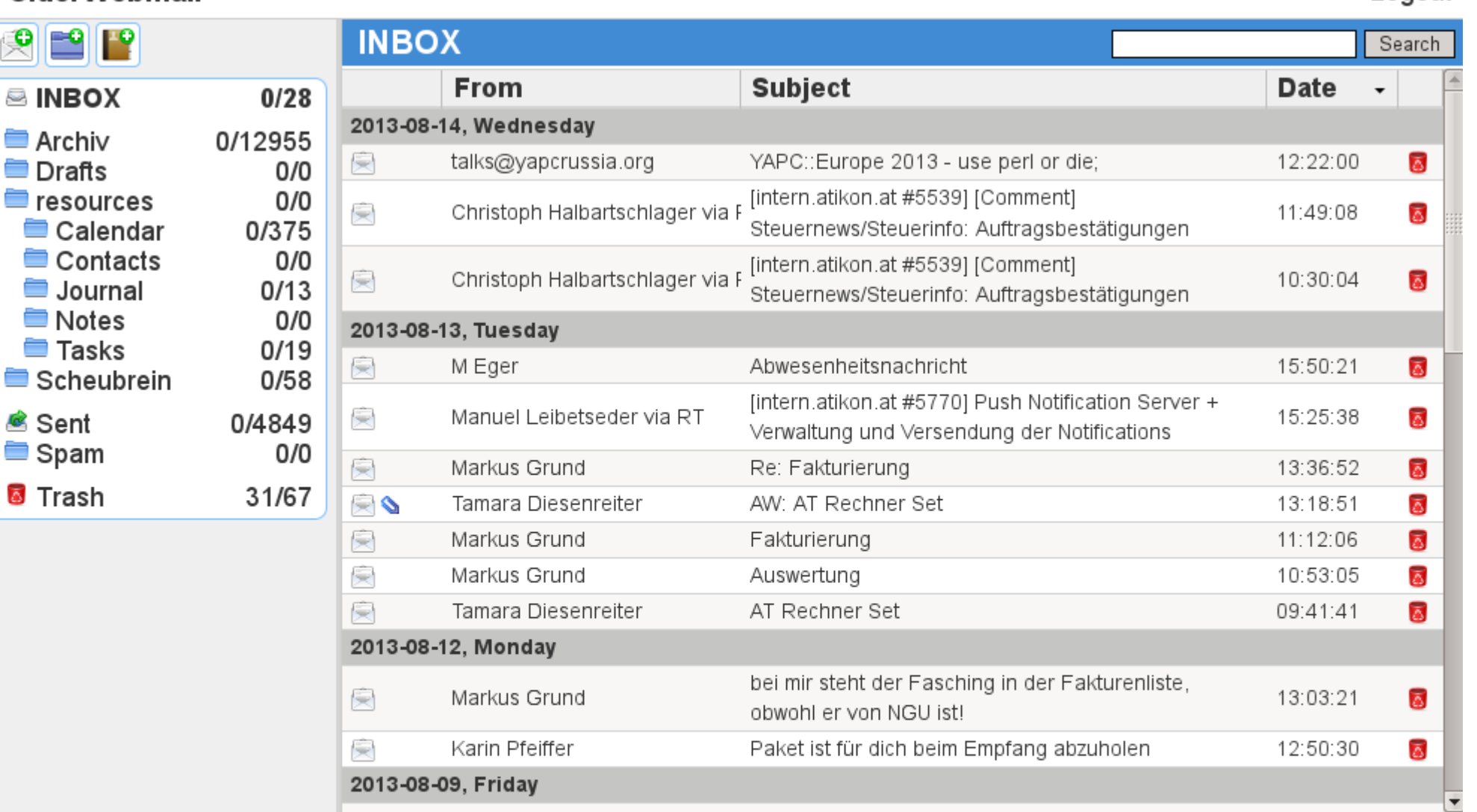

Drag a mail's icon to a folder name to move that mail to that folder. Use cursor left/right for displaying the previous/next message. Cursor up/down for scrolling within a message. 'd' or the delete key for deleting the current message. 'm' for moving the current message to a different folder. 'r' for replying to the current message. 'f for forwarding the current message.

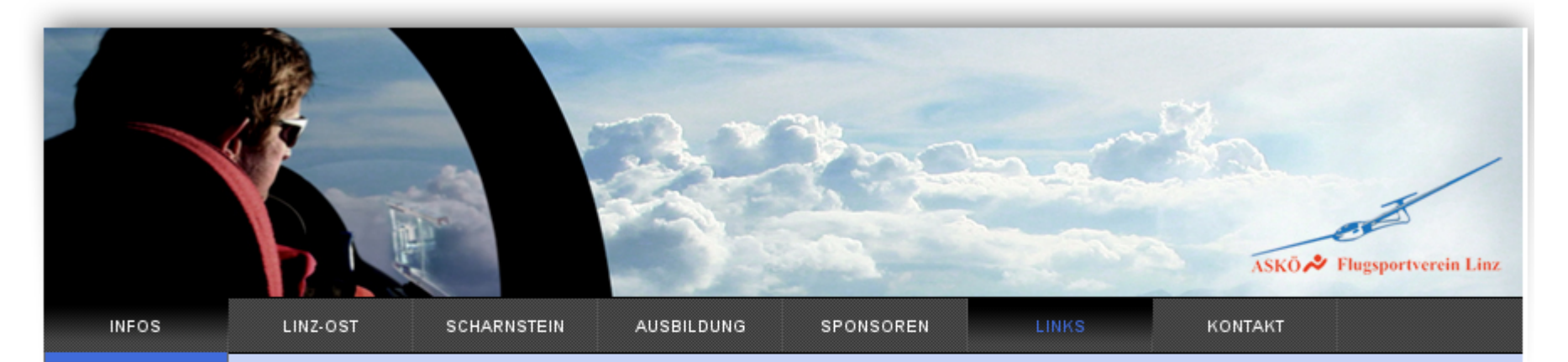

- $\Diamond$  Segelflug
- $\Diamond$  News
- ◇ Verein
- → Mitglieder
	- ♦ Vorstand
	- → Interner Bereich
- ◆ Broschüre
- ⊕ Gutschein

## **Segelflug**

Nach dem Start mittels Seilwinde. Schleppflugzeug oder Hilfsmotor, beginnt der Segelflieger seine Suche nach Aufwinden. Er arbeitet sich kreisend nach oben, um die nötige Höhe für einen Streckenflug zu gewinnen. Je nach Erfahrung und Wetterlage erstreckt sich der Aktionsradius unserer Flüge von Platznähe bis in weit entfernte Ziele im Inund Ausland. Nach oft mehrstündiger Flugzeit freuen wir uns am Abend auf eine sanfte Landung in Linz-Ost ... und auf ein kühles Bier!

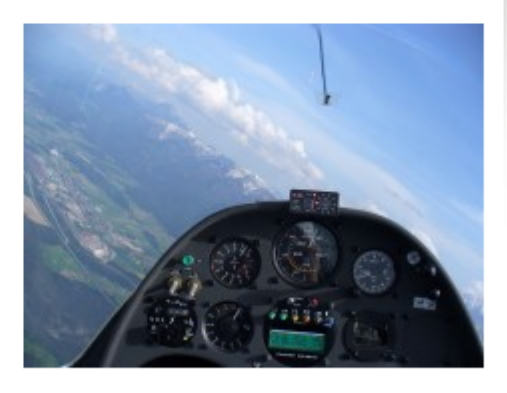

Falls wir Deine Neugierde geweckt haben, nehmen wir Dich gerne auf einen Schnupperflug übers Mühlviertel mit. Dieser Flug ist, wie die gesamte Ausbildung, die nicht mehr als ein Führerschein kostet, erschwinglich. Details dazu unter Kosten.

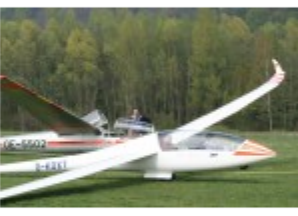

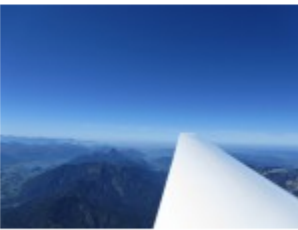

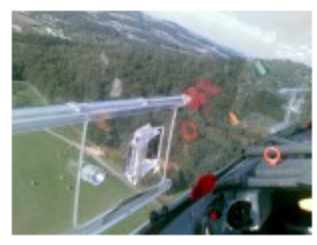

# CiderCMS http://www.cidercms.org

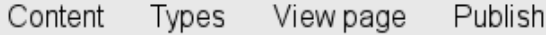

» Segelfliegen Segelflieger Linz ASKÖ Flugsportverein Linz LOLO Ost » Infos » News

### **Edit Newsordner**

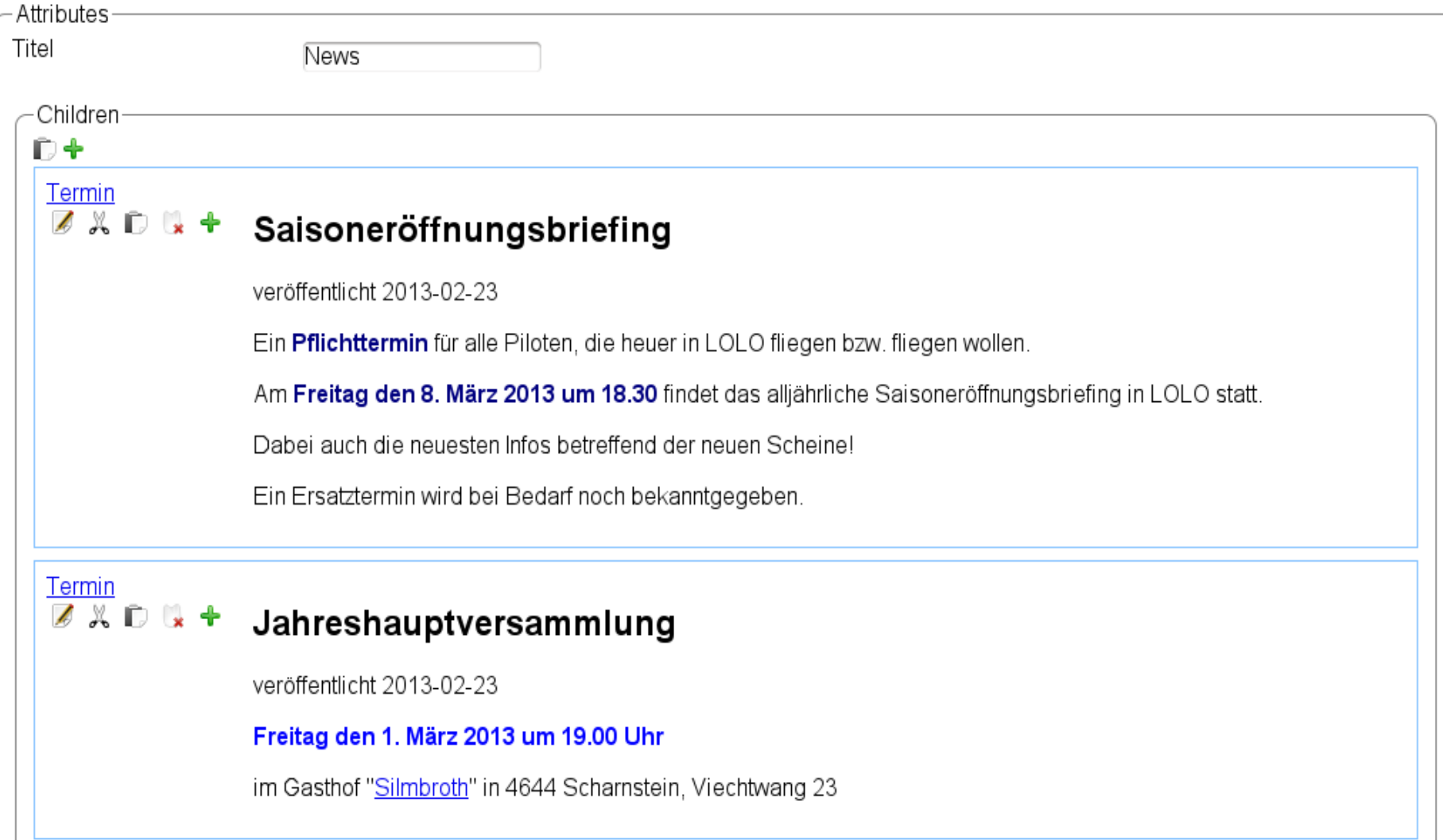

<unnamed> mailing list manager Future: CiderWebstats?

http://www.ciderwebmail.org http://www.cidercms.org